## **Leistungskontrolle zur Rekursion - 20.12.2021**

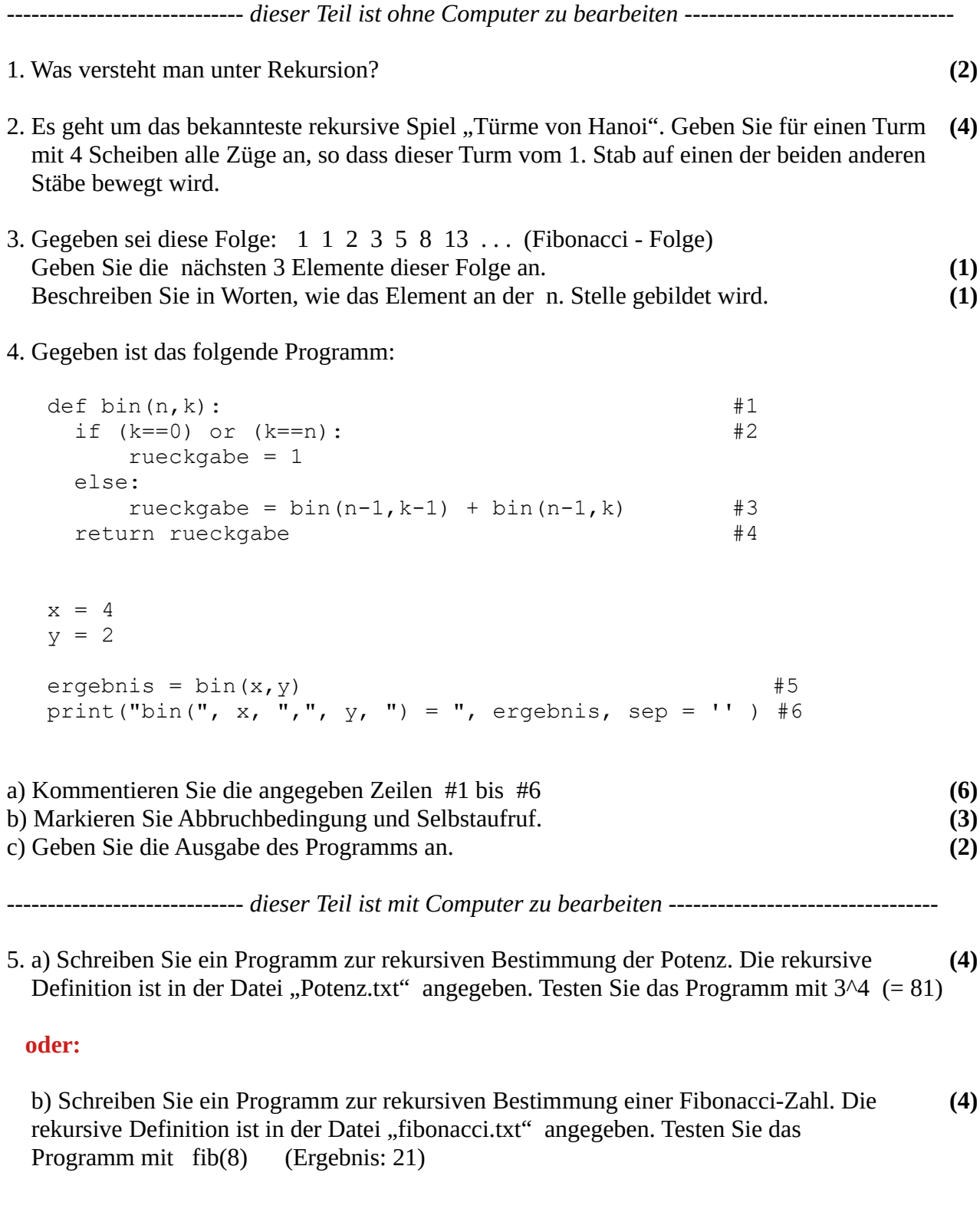

**Abgabe: Erstellen Sie auf dem Desktop einen Ordner mit Ihrem Login als Verzeichnisname. Kopieren Sie alles zur Leistungskontrolle in diesen Ordner und lassen Sie den Rechner laufen. Ich fahre nach dem Einsammeln der Dateien auf einen Stick den Rechner selbst herunter.**